## **WORKSHOP ON POPULATION PROJECTION**

## **10-14, September, 2012**

## **Rabat, Morocco**

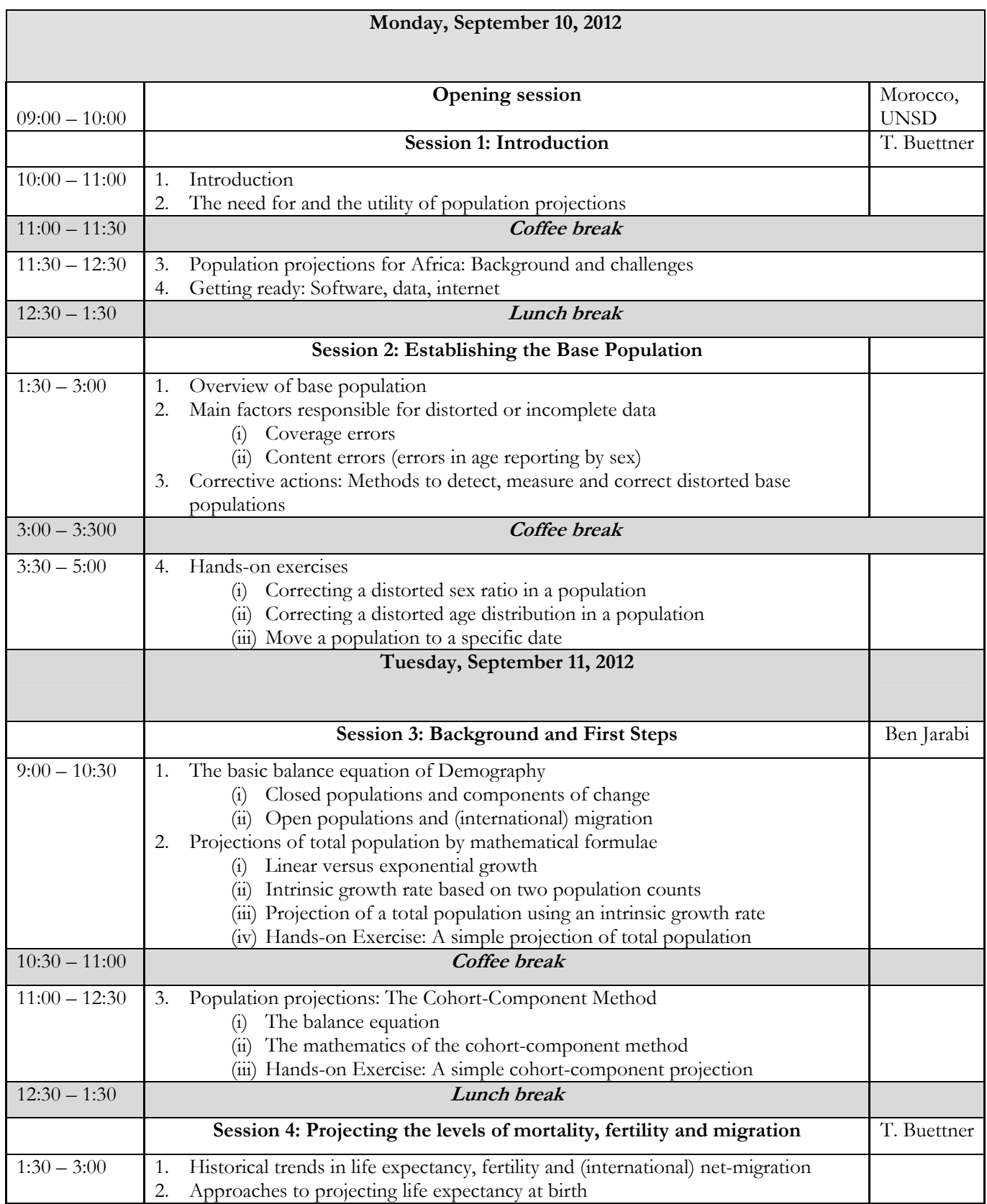

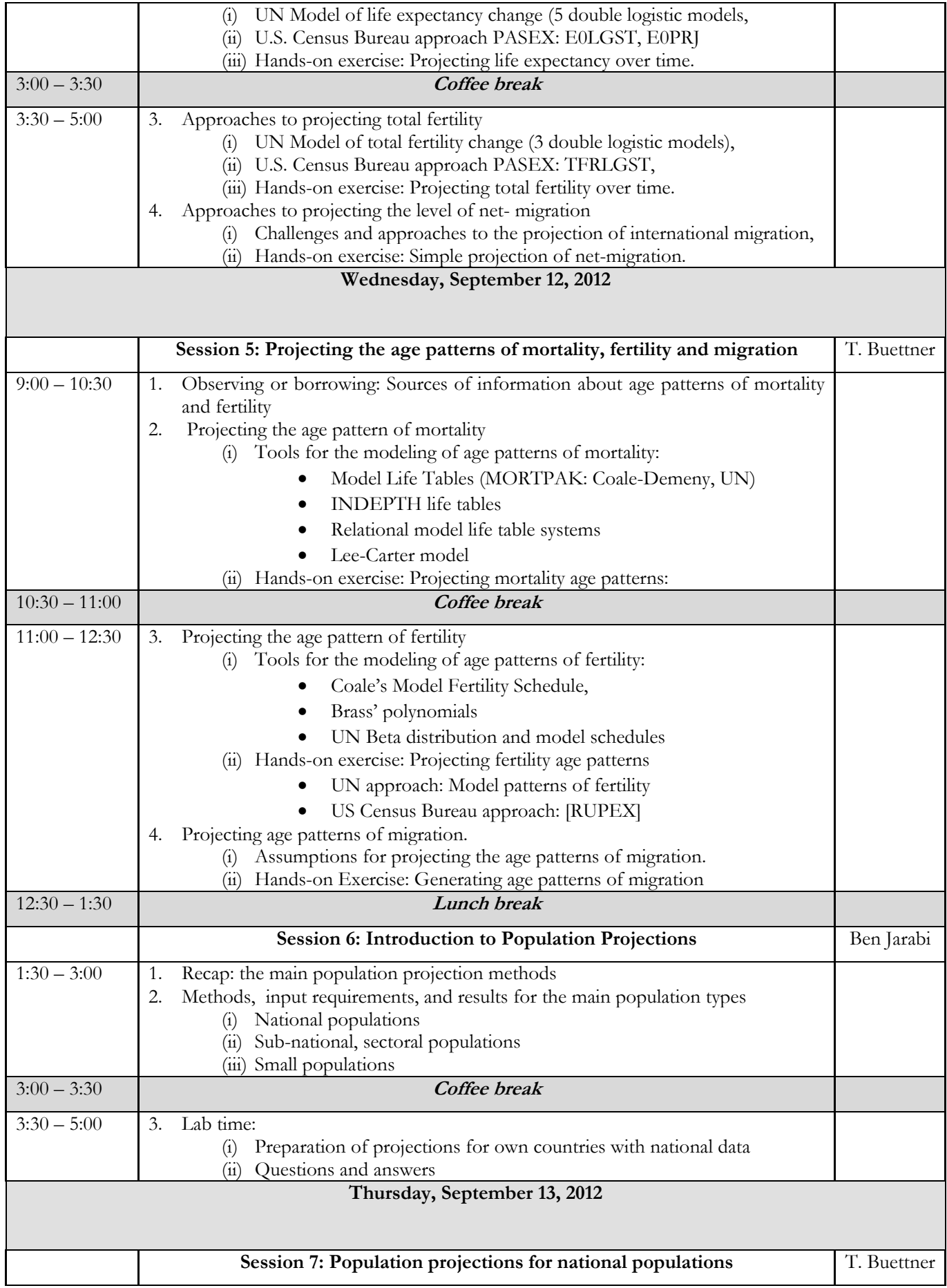

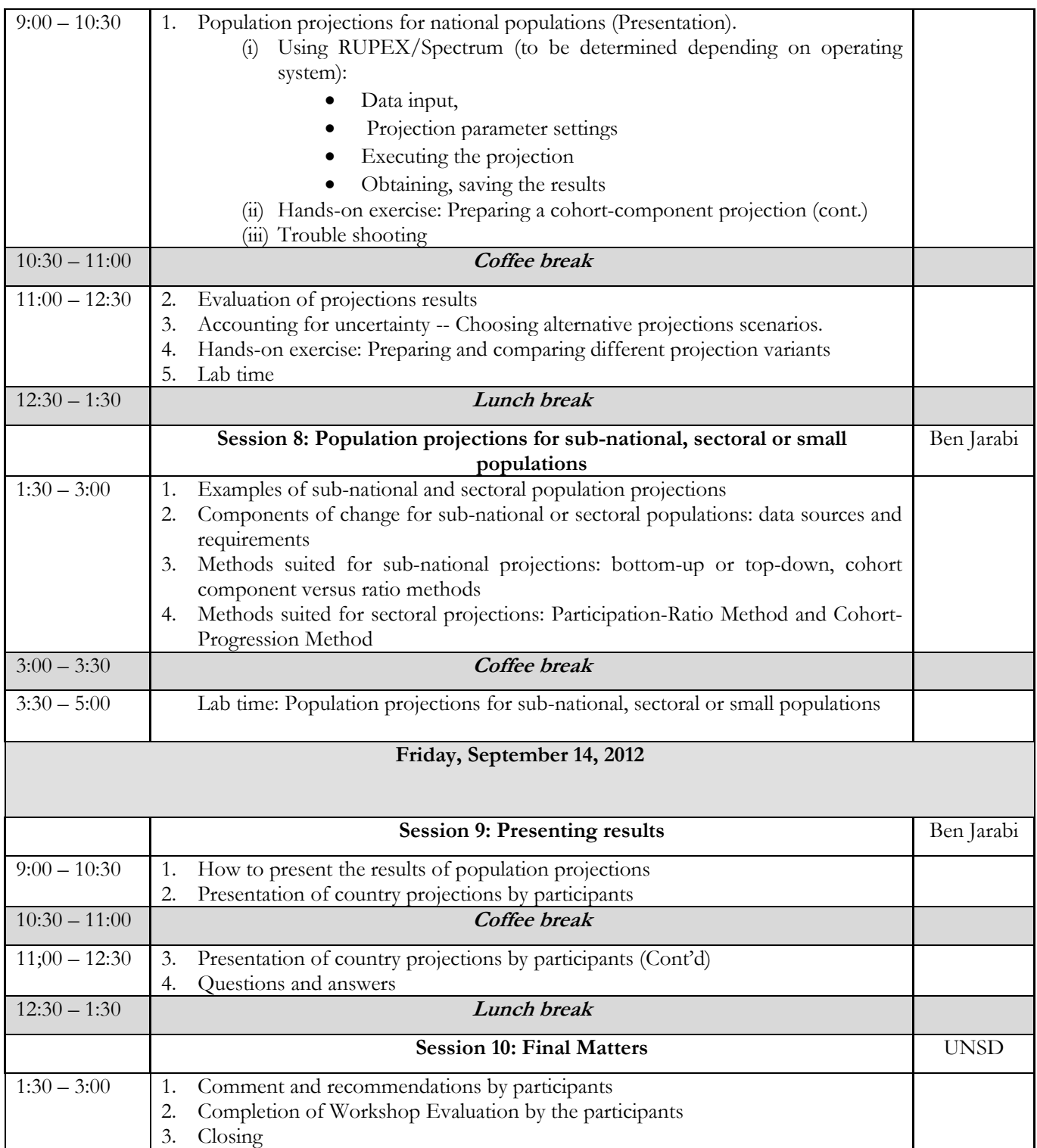